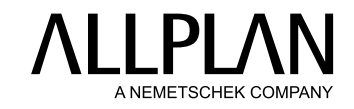

## **DROITS D'UTILISATEUR** Allplan Bimplus

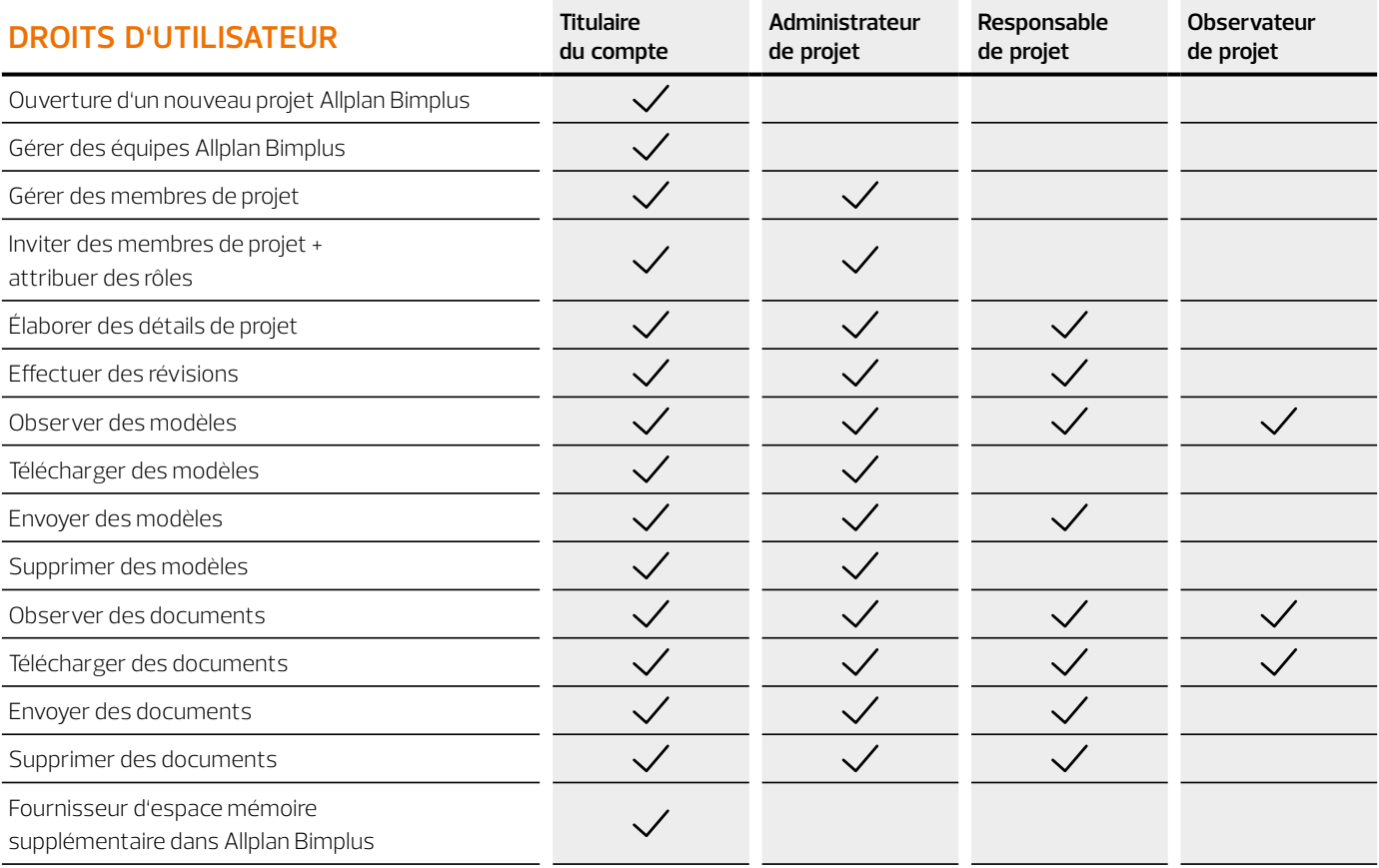

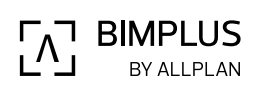

© 10.2021 ALL PLAN GmbH, Munich, Germany © 10.2021 ALLPLAN GmbH, Munich, Germany

**Conditions de système plus actuelles sur allplan.com/info/sysinfo**